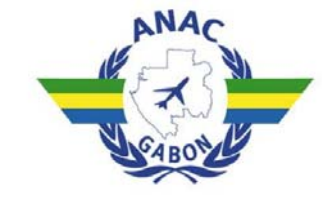

**AGENCE NATIONALE** DE L'AVIATION CIVILE REPUBLIQUE GABONAISE<br>UNION - TRAVAIL - JUSTICE

## **FORMULAIRE DE DEMANDE DE NOTAM**

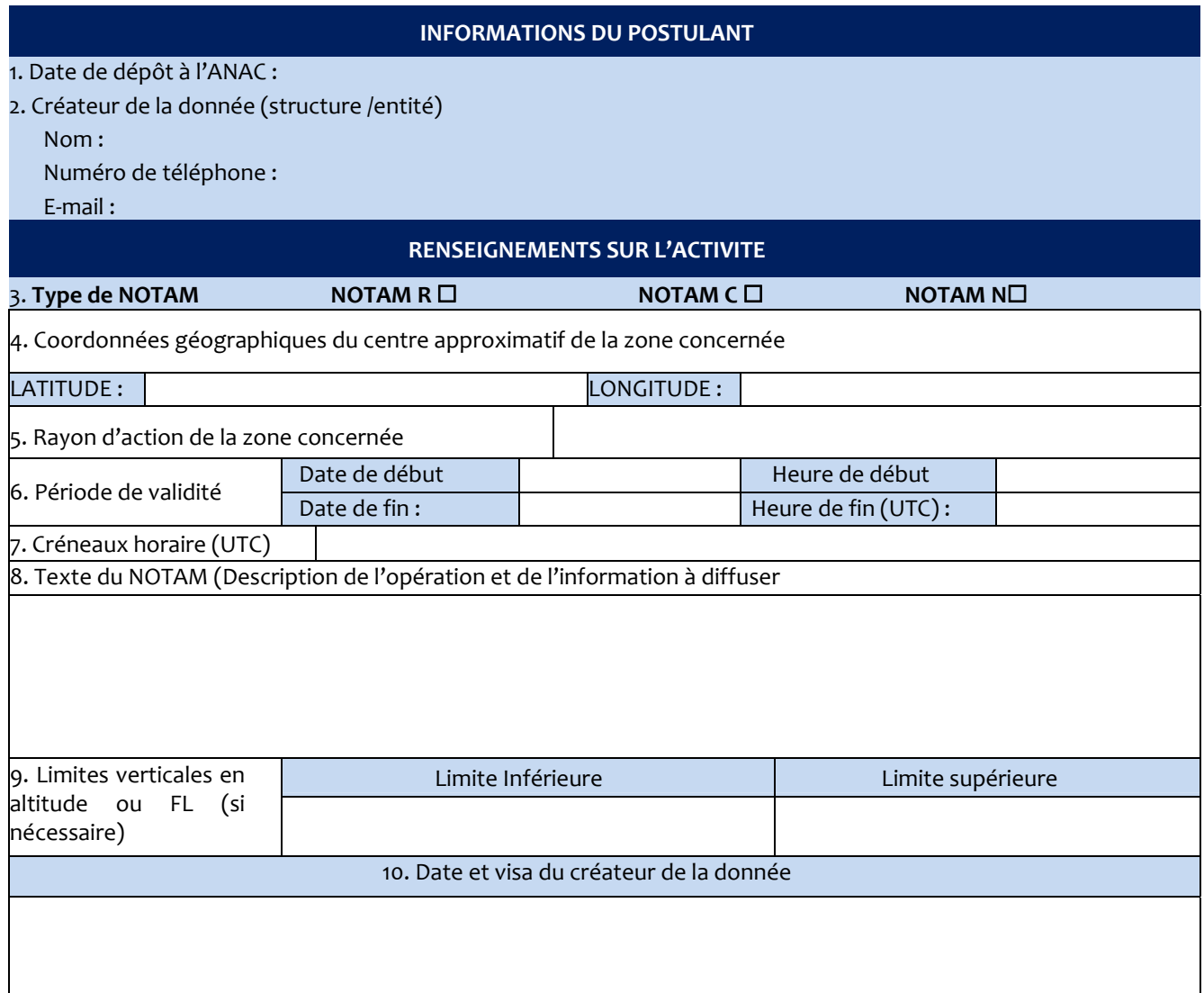

## **Cadre réservé à l'ANAC**

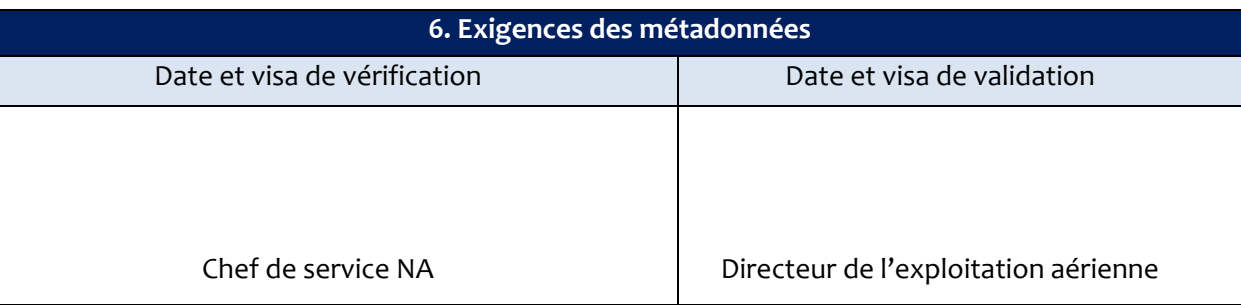

- BP 2212 Libreville – (GABON) – Tél. (241) 01.44.56.44 / 44.56.58 – Email : anac@anacgabon.com – www.anacgabon.org -

## **Instructions sur le renseignement d'une demande de NOTAM**

Remplir les cases du formulaire ci-dessus en suivant les indications ci-après :

1. Date de dépôt : C'est la date à laquelle le formulaire de demande de NOTAM a été déposé à l'ANAC‐Gabon. Ex. le 13 juillet 2019

2. Créateur de la donnée (Unité ou structure) : Ce sont les informations relatives à la structure initiatrice.

2.1. Nom: Ex. Agence Nationale de l'aviation civile.

2.2. Tél : Préciser le numéro de téléphone fixe ou portable.

2.3. E-mail : Indiquer une adresse e-mail de la structure, du bureau ou d'un responsable par lequel on peut envoyer toute notification éventuelle.

3. Type de NOTAM : il s'agit de distinguer s'il s'agit d'un :

3.1. NOTAM N : renseignements nouveaux

3.2. NOTAM R : un NOTAM qui vient en remplacement d'un NOTAM existant et dont la durée de trois mois maximum qui lui avait été accordée vient à épuisement.

3.3. NOTAM C : Un NOTAM qui vient annuler un nouveau existant sans pour autant que la période de ce dernier ne soit arrivée à expiration mais dont l'effet pour lequel il a été publié a cessé.

4. Coordonnées géographiques du centre approximatif de la zone concernée: Les coordonnées sont celles du centre approximatif du cercle de rayon indiqué qui englobe l'ensemble de la zone d'influence, c'est la latitude et longitude avec une précision à une minute près de la zone d'influence ou d'activité. Pour un NOTAM dont la portée est l'aérodrome, indiquer les coordonnées de son point de référence en degré, minute et secondes, selon les exigences du WGS‐84.

Ex. lat. 00°27'30''N – long. 009°24'44''E (Cas de l'ARP de Libreville).

5. Rayon d'action de zone concernée : c'est le rayon de la zone d'influence ou d'activité objet du NOTAM Ex. 25 NM du VOR‐DME LV.

6. Période de validité : Indique la période de déroulement de l'évènement ou de l'activité.

6.1. Période de début : c'est la date et l'heure d'entrée en vigueur du NOTAM N. Dans le cas d'un NOTAM R et d'un NOTAM C c'est la date/heure réelle de l'établissement du NOTAM. Le début d'une journée sera indiqué par 00 H 00 Min.

6.2. Période de fin : Exception faite d'un NOTAM C, elle Indique la date et l'heure de fin de l'évènement. Si cette période est connue avec certitude cocher la case PREVU, sinon si la durée est approximative, cocher la case ESTIME. La fin d'une journée sera indiquée par 23 H 59 Min

7. Créneaux horaire: C'est la plage horaire durant laquelle aura lieu les activités ou les évènements. Elle peut aussi être ESTIMEE ou PREVUE. Son remplissage est facultatif et ne doit être fait qu'en cas de nécessité.

8. Texte du NOTAM: Contient les renseignements sur le danger, les travaux, les activités, l'état de fonctionnement ou la condition des installations faisant l'objet du message. Le message doit être précis et concis tout en contenant des renseignements essentiels nécessaires à la sécurité des vols.

9. Limites Verticales : Elle est remplie pour les avis intéressant la navigation aérienne ou des restrictions. Elles peuvent être en pieds (Ft) ou niveau de vol (FL)

9.1. Limite inférieure : Ex. GND (sol), 2500Ft AMSL (2500 ft au‐dessus du niveau de la mer)

9.2. Limite supérieure : Ex. 6000Ft AGL (6000 pieds au‐dessus du sol), FL245 (Niveau de vol 245)

10. Date et visa du créateur : le créateur devra s'engager sur les informations transmises en visant sur la demande. 11. Exigences de métadonnées :

Le créateur de données doit viser et dater sur le formulaire. Cela atteste qu'il est responsable des informations fournies à l'ANAC.

NB : Ce formulaire doit être déposé à l'ANAC (5) cinq jours ouvrés avant la date souhaitée de prise d'effet de **l'évènement ou de l'information.**

- BP 2212 Libreville – (GABON) – Tél. (241) 01.44.56.44 / 44.56.58 – Email : anac@anacgabon.com – www.anacgabon.org -